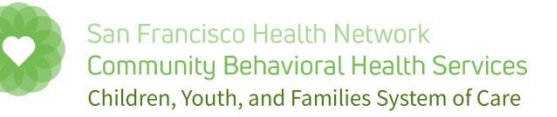

# **Providing PSC-35 Therapeutic Feedback to Caregivers or Parents**

# **What is the PSC-35?**

The Pediatric Symptom Checklist (PSC) is a 35-item caregiver or parent psychosocial screen designed to facilitate the recognition of cognitive, emotional, and behavioral problems so that appropriate interventions can be initiated as early as possible. More details about the PSC-35, as used in our county, can be found here.

### **What is the PSC-35 Client-Level Report?**

This is a report (automated in Avatar) that was created to provide written and visualized feedback to caregivers or parents, and it summarizes the overall needs of their children as well as those needs specific to four domains: attention, internalizing challenges, externalizing challenges, and school concerns.

## **How do I access this PSC-35 Report in Avatar?**

The PSC-35 Client-Level Report can be accessed by searching for *PSC* in your Avatar *My Forms widget* on the home view:

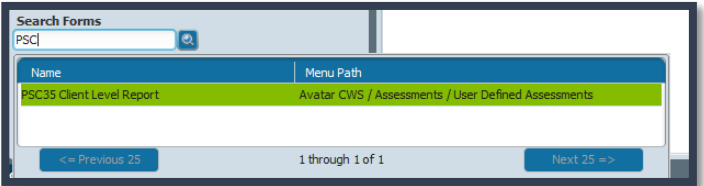

Once launched from the menu you will be prompted to select a client. After which, the report parameter screen will open:

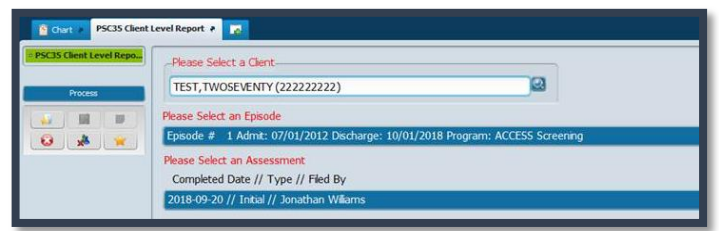

Here you can choose an Episode and a PSC-35 Assessment record. Then, you can click the *Process* button to view the report. An annotation of the different sections of the report is provided on the next page.

## **How do I use this report to provide feedback?**

You can engage a caregiver or parent to collaboratively reflect on this report using principles of *Therapeutic Assessment* (TA; Tharinger et al., 2007).

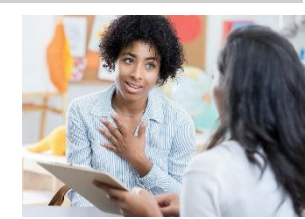

## **Check-In with the Caregiver or Parent**

 $\triangleright$  You can begin by asking how the caregiver or parent feels about coming to the feedback session. Be mindful of the anxiety-producing nature of receiving any assessment information about one's child.

### **Review PSC-35 Client-Level Report**

- Discuss the global findings first (i.e., total score), then the subscale scores, and then potentially reflect on items that were rated as 'often' for a child.
- $\triangleright$  During this process, you can engage the caregiver or parent in reflecting on the results by asking them to agree with, refute, raise questions about, and adjust the findings rather than simply accepting them as absolute truth. You can request everyday examples from the caregiver or parent, which can help them connect the findings to real life experiences.
- $\triangleright$  Integrate PSC-35 results with other assessments such as the CANS. Similar to doing case formulation with the CANS, you can organize the PSC-35 results into what needs to be prioritized for intervention.

### **Collaborate on Recommendations for Intervention**

 After reflecting on the PSC-35 report, you can collaborate with the caregiver or parent in generating a plan for intervention. You can get feedback from the caregiver or parent on the feasibility of the plan and ask if they need help in carrying it out. Many caregivers or parents appreciate concrete recommendations they can complete at home.

### **Closing the Feedback Session**

 $\triangleright$  After discussing the findings and answering remaining questions, you can encourage the caregiver or parent to share their reactions to the assessment findings. You might even ask the caregiver or parent to share what they have learned about their child from the assessment. You can end by discussing details of any future meetings, or collateral/family work.

#### **Recommended References**

Tharinger, D. J., Finn, S. E., Wilkinson, A. D., & Schaber, P. M. (2007). Therapeutic assessment with a child as a family intervention: A clinical and research case study. *Psychology in the Schools, 44*(3), 293–309.

Tharinger, D. J., Gentry, L. B., & Finn, S. E. (2013). Therapeutic assessment with adolescents and their parents: A comprehensive model. In D. H. Saklofske, C. R. Reynolds, & V. L. Schwean (Eds.), *The Oxford handbook of child psychological assessment*. (pp. 385–420). New York, NY: Oxford University Press.

CYF-SOC **TIP** (**T**ools to **I**mprove **P**ractice) **Sheet** Number 7 For consult regarding: (1) the PSC-35 report: petra.jerman@sfdph.org; or (2) using PSC-35 therapeutically: ritchie.rubio@sfdph.org.

These statements are interpretations of the scores shown in the chart. The statements change based on whether the score is below cutoff or at/above cutoff for a particular subscale. In the chart bars, the cutoff score is shown by the dashed line. There is no cutoff score for the Other items because *Other* is not a subscale but rather a grouping of the items that remain after items are allocated to the subscales.

#### **Pediatric Symptom Checklist (PSC-35) - Client-Level Report**

PSC-35 is a short survey that shows your concerns that your child might be currently struggling with emotions and/or behaviors. This can be used by your child's provider to offer the best care as soon as possible. The survey has 35 statements about emotions and behaviors. Your child may show these emotions and/or behaviors "Never" (score of 0), "Sometimes" (score of 1) or "Often" (score of 2).

Total Score: Your child may be currently struggling with managing unpleasant emotions during stressful situations. Your child's provider can speak with you about what to do next to help your child.

- □ Score for attention: Your child may currently have only a few or no major difficulties when asked to sit still or to pay attention.
- $\Box$ Score for emotions kept within one's self (internalizing): Your child may be currently struggling with feeling unpleasant emotions because of some kind of stress, like worrying all the time about lots of things.
- Score for emotions directed at others (externalizing): Your child may be currently struggling with how to safely and  $\Box$ appropriately manage their behavior when feeling stressed, like not thinking before acting, which can lead to fights.
- $\Box$ Score for school: Your child may currently have only a few or no major difficulties in school. *Other* is not a subscale but rather a grouping of the items that remain after

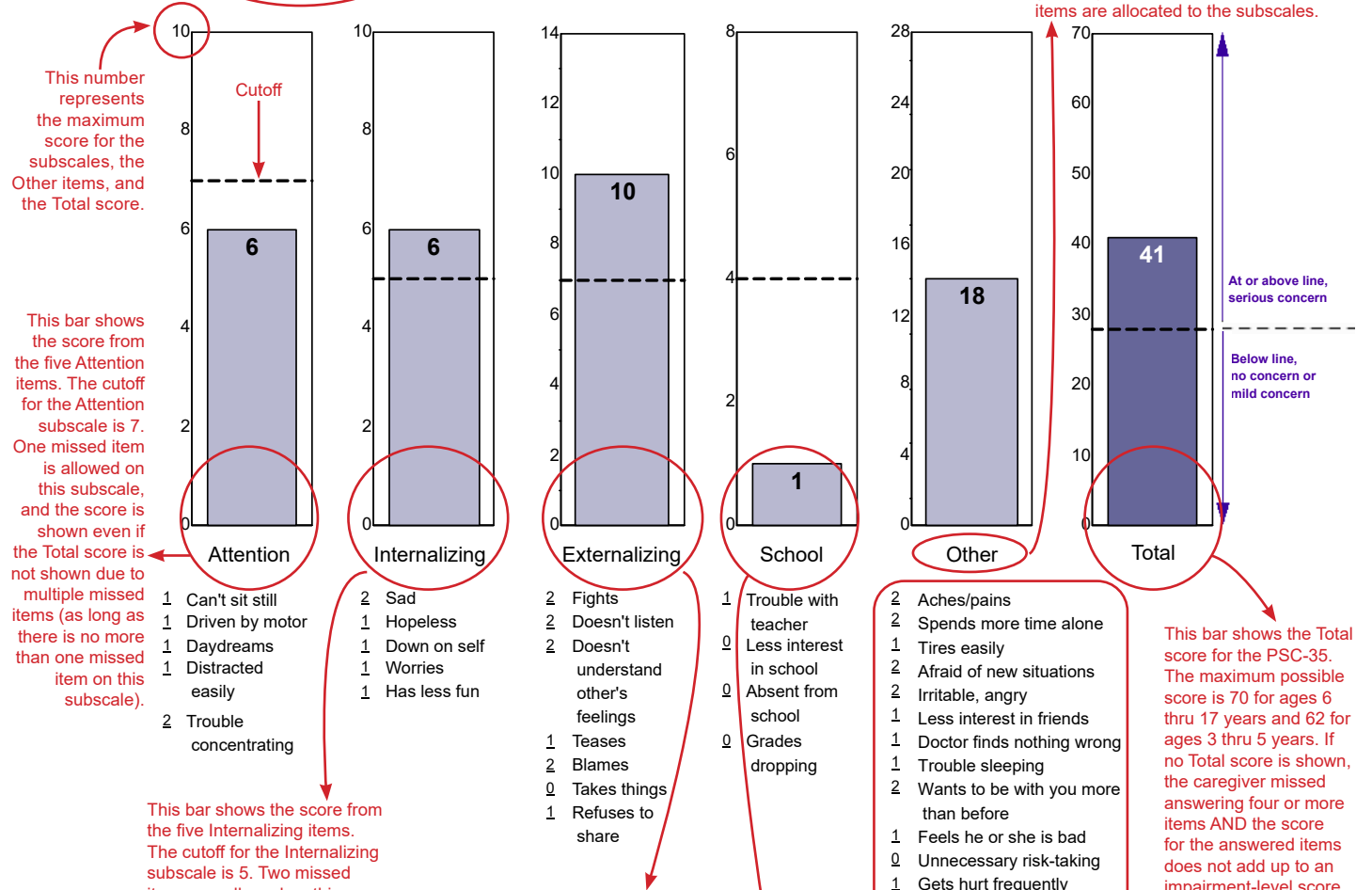

items are allowed on this subscale, and the score is shown even if the Total score is not shown due to multiple missed items (as long as there are no more than two missed items on this subscale).

This bar shows the score from the five Externalizing items. The cutoff for the Externalizing subscale is 7. Three missed items are allowed on this subscale, and the score is shown even if the Total score is not shown due to multiple missed items (as long as there are no more than three missed items on this subscale).

This bar shows the score from the four School items. The cutoff for the School subscale is 4. This subscale only applies to ages 6 thru 17 years. Two missed items are allowed on this subscale, and the score is shown even if the Total score is not shown due to multiple missed items (as long as there are no more than two missed items on this subscale).

Acts younger than age Doesn't show feelings

2  $\Omega$ 

impairment-level score. The Total score cutoff is 28 for ages 6 thru 17 years and 24 for ages 3 thru 5 years. The shortened phrases under each bar represent the items that make up each subscale (or group of items for *Other*). Before each phrase, the score for a particular item is shown. Adding up the item scores gives you

the subscale score (or group score for *Other*) shown in the chart columns.